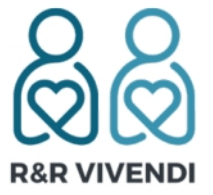

## Patientenverfügung auf Karte / Ausweis

Tel: +49 (0)5922-8070-855 Fax: +49 (0)5922-8070-859 E-Mail: info@rr-vivendi.de

R&R Vivendi GbR | Ochtruper Str. 34 A | 48455 Bad Bentheim | Deutschland <https://patientenverfuegungskarte.de>| <https://patientenverfuegungsausweis.de>

# **Anleitung zur Patientenverfügung auf Karte**

Die patentierte Lösung

Zunächst müssen Sie eine rechtskonforme Patientenverfügung formulieren und ausdrucken. Das ist garnicht so schlimm wie es sich anhört.

**Es gibt diverse Vorlagen von offiziellen Stellen hierzu. Hier zwei Beispiele zum Download:** 

**[Bundesministerium der Justiz und für Verbraucherschutz](https://www.bmjv.de/SharedDocs/Downloads/DE/Service/Formulare/Patientenverfuegung_Textbausteine_pdf)**

**[Ärztekammer Niedersachsen](https://www.aekn.de/fileadmin/inhalte/pdf/patienten/AEKN_Patientenverfuegung_sw_A4.pdf)**

**Wir bieten Ihnen kostenlose Formulare vorbereitet, die sich noch einfacher bediehnen lassen.**

In unserem ["Download-Center"](https://patientenverfuegungskarte.de/formulare-patientenverfuegung/) finden sie alle notwendigen Formulare für Ihre Patietenverfügung, die Bereuungsverfügung, Vorsorgevollmacht und die Covid-19 Ergänzung.

**[Patientenverfügung](https://patientenverfuegungskarte.de/Patientenverfuegung-formular.pdf)** (Formular)

**[Betreuungsverfügung](https://patientenverfuegungskarte.de/Betreuungsverfuegung-formular.pdf)** (Formular)

**[Vorsorgevollmacht](https://patientenverfuegungskarte.de/Vorsorgevollmacht-formular.pdf)** (Formular)

**[Covid-19 Ergänzung](https://patientenverfuegungskarte.de/Patientenverfuegung-COVID-Ergaenzung-formular.pdf)** (Formular)

#### **[Bitte nehmen Sie sich ausrei](https://patientenverfuegungskarte.de/wp-content/uploads/2021/04/Betreuungsverfuegung.pdf)chend Zeit diese auszufüllen. Bedenken Sie Ihre Entscheidungen in Ruhe.**

Sobald Sie Ihre Patientenverfügung sowie eventuelle Anhänge fertiggestellt haben, drucken Sie diese mind. 2fach aus und unterschreiben diese. (Ggf. in Anwesenheit eines Zeugen, der ebenfalls gegenzeichnet.)

### **Sollten Sie bereits eine Patientenverfügung etc. verfasst haben, können Sie natürlich auch diese Dokumente einsenden!**

Als nächstes senden Sie uns je 1 Original an:

R&R Vivendi GbR Ochtruper Str. 34 A 48455 Bad Bentheim

Sobald Ihre Unterlagen bei uns eingangen sind, werden diese von uns gescannt, verschlüsselt und auf unseren, sicheren Server in Deutschland geladen.

## **Wir erstellen daraufhin Ihre individuelle Patientenverfügungskarte und senden Ihnen diese per Einschreiben zu.**